# CCT TTEPL

/N

V

DEPARTAMENTO DE ENGENHARIA CIVIL

### ESTÁGIO SUPERVISIONADO

MARCOS DE QUEIROZ TORREÃO

1978

UNIVERSIDADE FEDERAL DA PARAÍBA CENTRO DE CIÊNCIAS E TECNOLOGIA AVENIDA APRIGIO VELOSO, 882 Cx. POSTAL 518 CAMPINA GRANDE - PB BRASIL

UNIVERSIDADE FEDERAL DA PARAÍBA CENTRO DE CIÊNCIAS E TECNOLOGIA DEPARTAMENTO DE ENGENHARIA CIVIL

#### ESTÁGIO SUPERVISIONADO

#### EMPRESA: PREFEITURA MUNICIPAL

#### ALUNO: MARCOS DE QUEIROZ TORREÃO INSC. 7411183-2

DURAÇÃO: DE 23/09/77 a 23/03/78

LOCAL: CAMPINA GRANDE - PB

ORIENTADORES<sup>?</sup>

P/ ESCOLA: JOSÉ SILVINO ASSIS QUINTAES

NA EMPRESA:

JOSÉ SILVINO JOSÉ MOACIR LIMA JOÃO MOTA VERÔNICA

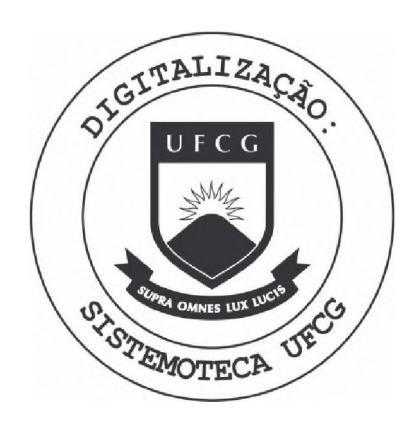

Biblioteca Setorial do CDSA. Julho de 2023.

Sumé - PB

## RELATÓRIO DE ESTÃGIO

MARCOS DE QUEIROZ TORREÃO

#### 1. - INTRODUÇÃO

O estágio Supervisionado desenvolvido por esta Universidade junto as Empresas do setor de constru ções civis, tem conseguido reduzir a distância que separa o alumo da sua vida profissional, abrindo novos horizontes técnicos-científicos. Como o seu próprio título sugere, ó ele um meio de integração mais que necessário para qualquer estudante, principalmen te na fase de conclusão, onde dúvidas pairam sobre o horizonte próximo a enfrentar. O estágio que ora pas so a relatar é um dos frutos deste convênio.

A Prefeitura Municipal de Campina Grande-Pb, em sua Secretaria de Viação e Obras, á na atualidade, ' uma empresa, tendo como área de concessão todo o Mu nicípio.

Possui uma estrutura departamental com um Se cretário e dois departamentos, quais sejam: Dep. de Edificações Publicas e Dep. de Setor de Análise de Projetos.

0 Departamento de Edificações Publicas, de par ticular interesse no estágio, possui três Sub-Depar tamentos, ou seja: Dep. de Planejamento, Dep. de Ela boração e Dep. de Execução, os quais foram as fontes específicas do estágio.

#### 3. NATUREZA DC ESTÁGIO

O estagio foi desenvolvido através de obser vações, acompanhamento e participação em trabalhos ' nos principais Órgãos ligados aos Departamentos de Planejamento e Elaboração. Em ambos os setores nos foi indicado um orientador.

0 estágio desenvolveu-se com 6 horas diárias, cinco dias na semana, além de trabalhos extras , tais como: Plantas Detalhadas (inclusive ferragem) ' de Bueiros Simples e Ponte, esta no bairro de Santo' Antônio.

٠

### *k* ATIVIDADES TÉCNICAS DOS DEPARTAMENTOS / DIVISÕES ( LOCAIS DE E5TÃGIOS)

As atividades técnicas na Empresa estão nos seus diversos Departamentos técnicos os quais' agrupam os trabalhos em Divisões de acordo com su as afinidades/finalidades. Passo a relatar apenas' as atividades dos Departamentos/Divisões que tive oportunidade de acompanhar, participando.

O Departamento de Planejamento é responsá vel por estudos de operações do sistema de tráfego ' para as condições atuais e futuras, fazendo-o atra-' ves de duas divisões a ele ligadas ou seja: Divisão' de Estudos do Tráfego e Divisão de Planejamento.

#### 5.1.1. DIVISãO DE ESTUDOS DC TRÁFEGO

Os estudos de fluxo do tráfego estão sobre a responsabilidade da Divisão de Planejamen to. O estudo das condições atuais e futuras do fluxo de tráfego, tem como objetivo conseguir *da* dos concretos para uma melhor eleboração do pro jeto. Este estudo visa especificamente prever a configuração futura do fluxo, com antecedencia,' capaz de permitir o planejamento e a execução de novas Obras.

5.1.2. DIVISÃO DE PLANEJAMENTO

Os trabalhos de planejamento do projeto para pavimentação de linhas de Transportes Coletivos ' Urbanos consistem em, com os dados concretos em mãos, conseguidos com os estudos de fluxo do trá fego, definir todos os tópicos para elaboração e posterior execução do projeto, quais sejam: Cami nhamento, Rampas Maximasínão muito seguidas),Lar gura de Pista, Localização de Bueiros e Galerias, além de outros. Também eliminar alguns pois, ao se tratar de Pavimentação em Ruas, não são exigidos, como por exemplo: Super-largura, Super-èleva ção, Raio Mínimo, etc.

#### *5.2.* DEPARTAMENTO DE ELABORAÇÃO

O Departamento de Elaboração do projeto é responsável pelos trabalhos de lançamento de perfil do terreno natural, lançamento de greides, determi nação dos elementos das curvas verticais, locação' das quadras com traçados das ruas e o eixo da pista, preenchimento de planilhas com cotas do terreno na tural, elementos das curvas larguras de pista e ou tros para conseguir ordenadas da parabola, semi-pis ta, cotas do eixo e dos bordos, off-set, cotas ver melhasíaterro e corte), áreas parciais, volumes ex cedentes calculados e volumes compensados lateral' mente, além de alguns detalhes como secções trans versais típicas de cada rua, representação dos buei ros e outros

Apresento a seguir, de forma generalizada, os trabalhos que tive oportunidade de acompanhar' e/ou participar em cada um destes setores acima ' mencionados.

#### 6.1 JUNTO AO DEPARTAMENTO DS PLANEJAMENTO

#### 6.1.1 DIVISÃO DS ESTUDO DS TRÁFEGO

Nesta divisão não tive oportunidade ' de participar, pois foram designados apenas dois colegas para colherem os dados de quantos ônibus percorriam cada linha, o número de passageiros 1 transportados, etc., para daí escolhermos as li nhas prioritárias.

#### 6.1.2 DIVISÃO DE PLANEJAMENTO

Minha participação nesta divisão foi' de observar, analisar e alterar alguns tópicos ' que não podiam ser obedecidos em determinados ca sos, como por exemplo: Rampas Maximas que algu-' mas vezes ultrapassavam o valor previamente esti\_ pulado, por se tratar de ruas e se saber que não eram possíveis cortes ou aterros além de vinte e cinco centímetros aproximadamente.

Participei ativamente na elaboração do projeto. Inicialmente preparei pranchas, para em seguida lançar o perfil do terreno natural, lan-' çar greides, determinar os elementos das curvas ' verticais, locar as quadras e traçar as ruas e ei^ ro da pista, preencher as planilhas de computador com todos os dados(cotas do terreno natural, ele mentos de curvas, largura de pista, etc.), para ' receber do computador: Ordenadas da parábola, se mi-pistas, cotas do eixo e dos bordos, off-set,co tas vermelhas (aterro e corte), areas parciais, vo lumes excedentes acumulados e volumes compensados lateralmente. Com esses dados, analisar se todos' estão de acordo com as exigências do projeto e as condições e local do terreno. Caso esteja tudo ' correto, parte-se para passar todo o serviço, ate então em rascunhado, para pranchas em papel vege tal com Nanquim, caso contrário faz-se as devidas correções e envia novamente para o computador,atá conseguir o objetivo desejado.

Apresento a seguir, as linhas ou Elos cujo trabalho acima descriminado foi feito por ' mim nas mesmas:

- ELO *k* Composto de 60 + 1\*1,12 estacas, tendo 1 ' inicio na Rua Manoel Leonardo Gomes.
- ELO 19 Composto de 35 estacas, ficando na Rua' Campos Sales.
- ELO  $21$  Com  $14+13$ , 10 estacas, compreendendo a segunda pista da Rua Paulo de Frontin.
- ELO  $22$  Com 20 +  $4,33$  estacas, que fica na Rua' Prefeito Camilo.
- ELO 26 Contendo  $10 + 14,80$  estacas e localizado na Rua Amaro Coutinho.
- ELO 36 Contendo 38 estacas que fica na Rua Jo ão Moura.
- Observação: Todos esses Elos ficaram completamente prontos, com todos os dados analizados' e aprovados, inclusive, já em pranchas de papel Vegetal e Nanquim, faltando apenas normografar os quadros de legenda.
- ELO 27 Com 21 + 2,59 estacas, iniciando na Rua ' Campos Sales.
- ELO 31 Com 53 + 16,82 estacas, com início na ' Rua Salvino de Oliveira.
- $ELO$  33 Contendo 50 + 5,66 estacas, compreendendo *a* Rua Newton Estilac Leal.
- $ELO$   $41$  Contendo  $74$  +  $12,49$  estacas, sendo a con tinuação da Rua Olegario Maciel.
- ELO  $42$  Com  $46 + 0,85$  estacas, que compreende à Rua Santina Leão.
- ELO 46 Com 48 + 12,57 estacas, que tem inicio na Rua São Lucas (Genipapo).
- Observação: Esses Elos não foram concluídos os se us trabalhos. Ficou da seguinte maneira: Lançado o terreno natural, o greide(experimental), locadas as ruias e quadras' e preenchidas as tabelas de dados para serem enviadas para o computador; fal-' tando analisar a resposta do computador e, se correta, lançar o greide verdadei ro, passar para o papel vegetal e normo grafar, traçar as çecções transversais' e locar os bueiros.

7. - SERVIÇOS EXTRAS

7.1 PONTE SANTO ANTÔNIO

Durante o período do estágio, fui escala do pelo supervisor, para prestar serviços na elabo ração do projeto da Ponte a ser construída no ca' nal para acesso ao bairro de Santo Antônio, tais ' como: Pranchas com plata baixa, Cortes, Fachadas e inclusive detalhes da ferragem e guarda-corpo.

#### 7.2 ACESSO AC CAMPUS UNIVERSITÁRIO

Participei também, na elaboração de pranchas para o projeto do Elo de acesso ao Campus Uni versitário(Bodocongó), traçando secções transver-' sais, calculando off-set, lançando greide e locando ruas e quadras.

FOLHA DE DADOS

#### FOLHA DE DADOS

 $8.1 - OBJETIVO$ 

Esta folha tem como objetivo, fornecer ao com putador dados suficientes e precisos para que o ' mesmo desenvolva uma série de cálculos e nos devol va os resultados para analisarmos e empregarmos na elaboração do projeto.

#### 8.2 CARACTERÍSTICAS

Inicialmente colhemos todos os dados necessarios, adquiridos com o serviço de topografia, lan çamos em papel milimetrado, para daí retirarmos:

Numeros de curvas, verticais, numero de curvas horizontais, número de estacas, estaca inicial,es taca final, cotas do terreno natural, estacas dos PIV, dizer se as parabolas são simples ou compos-' tas, da as projeções horizontais.

Com esses dados, preencher a citada folha e enviar para o computador.

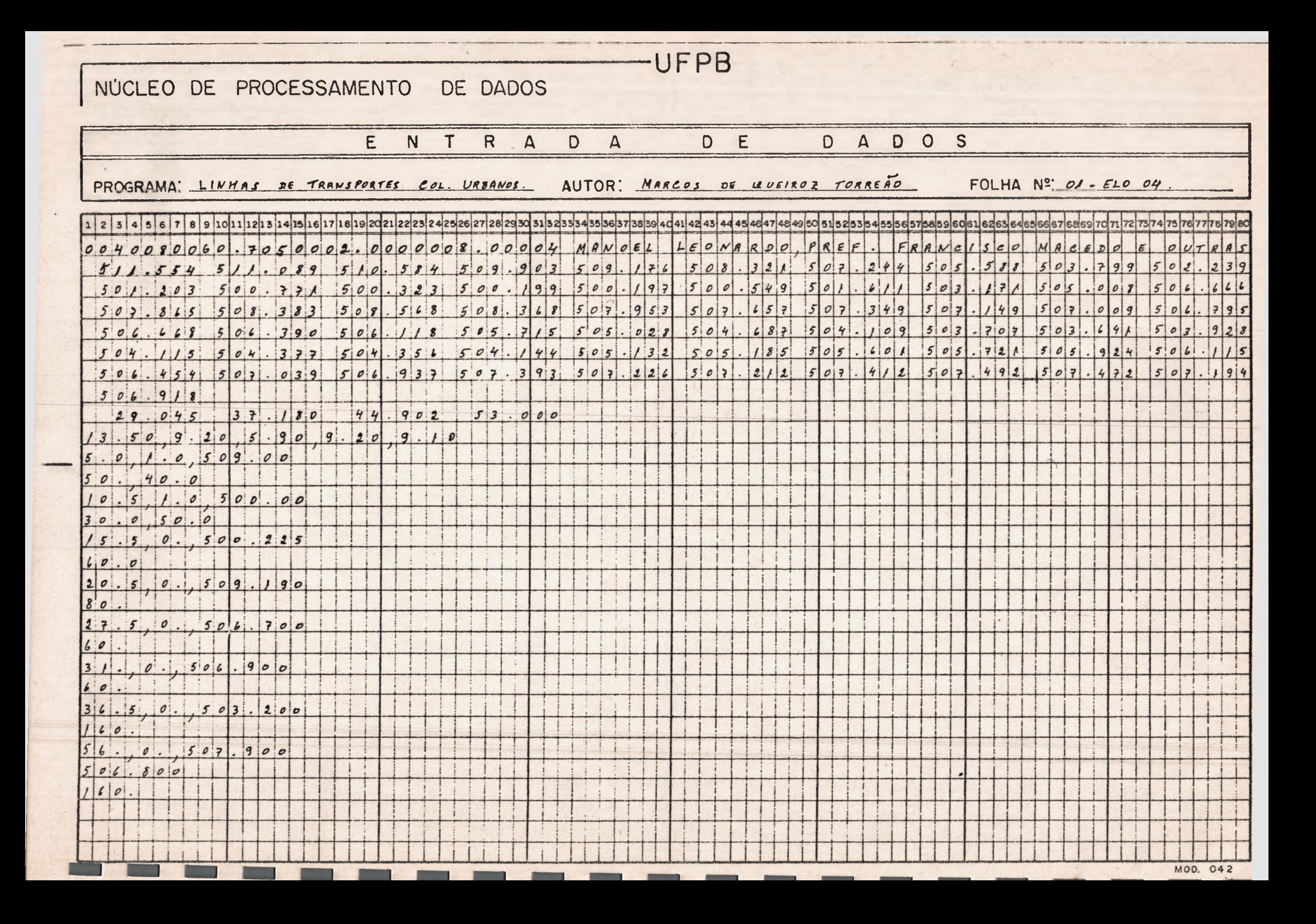

#### 9. ANEXO II

LISTAGEM DO COMPUTADOR

#### LISTAGEM DO COMPUTADOR

 $9.1 - OBJETIVO$ 

Esta listagem tem como objetivo, nos fornecer os calculos feitos pelo computador para que possa-' mos analisar e verificar se os mesmos atendem as ' exigências do projeto, de acordo com o local da rua.

#### 9.2 CARACTERÍSTICAS

Ao recebermos esta listagem, composta de de-' clividades, ordenadas da parabola, semi-pistas, co tas do eixo e dos bordos(direito e esquerdo), off-' set(direito e esquerdo), cotas vermelhas, folha de cubação, analisamos e verificamos se todos os dados estão coerentes, principalmente as cotas vermelhas' que não podem (em certos casos) ultrapassar 0,30m ' nem para aterro nem para corte. Caso esteja tudo ' correto, poderemos prosseguir com o projeto.

ELEMENTOS DAS CLEVAS VERTICAIS

 $7.872$ 

 $\mathcal{L}_{\mathbf{R}}$ 

 $-1$ 

×

**Silvers State** 

 $\sim$ 

 $\frac{1}{2} \left( \frac{1}{2} \right) \left( \frac{1}{2} \right) \left( \frac{1}{2} \right) \left( \frac{1}{2} \right)$ 

 $\mathcal{N}_{\text{min}}$ 

 $\sim$   $\sim$ 

**Araba** 

**All Windows** 

計 1

**TEST** 

 $\sim$ 

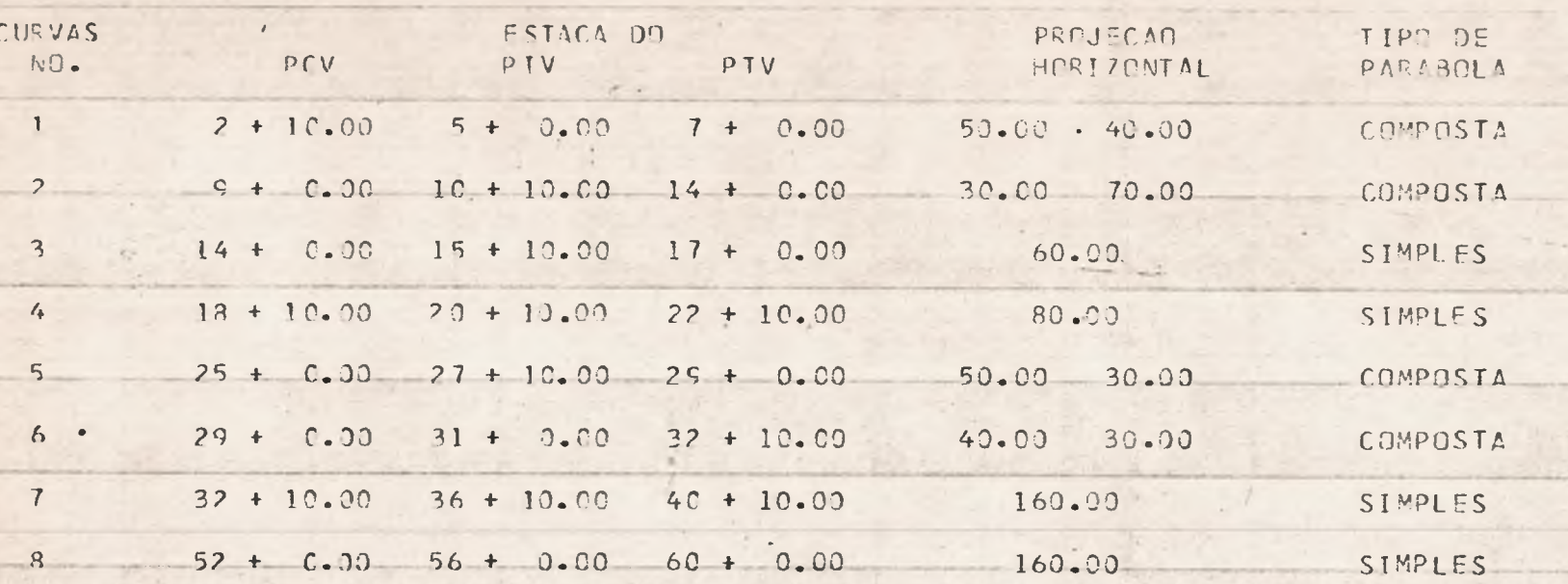

 $1.4 - 1.$ 

 $\sim$ 

 $\bullet$ 

 $\mathbf{v}$  .

光灯

a.

 $\tau$ 

 $167 - 1$ 

 $\sim$ 

 $12.7 - 6$ 

÷.

 $\mathcal{E}$  ,  $\mathcal{E}$ 

 $\sim$ 

 $\Delta$ 

**SF** 

 $\mathcal{F}$ 

S.

 $\overline{\phantom{a}}$ 

 $\mathcal{L}_{\mathcal{A}} = \mathcal{L}_{\mathcal{A}}$ 

**CAPITAL** 

 $1 - L$ 

 $-144$ 

NOTA DE SERVICO

 $\mathbf{A}$ 

 $\cdot$   $\cap$   $\cdot$ 

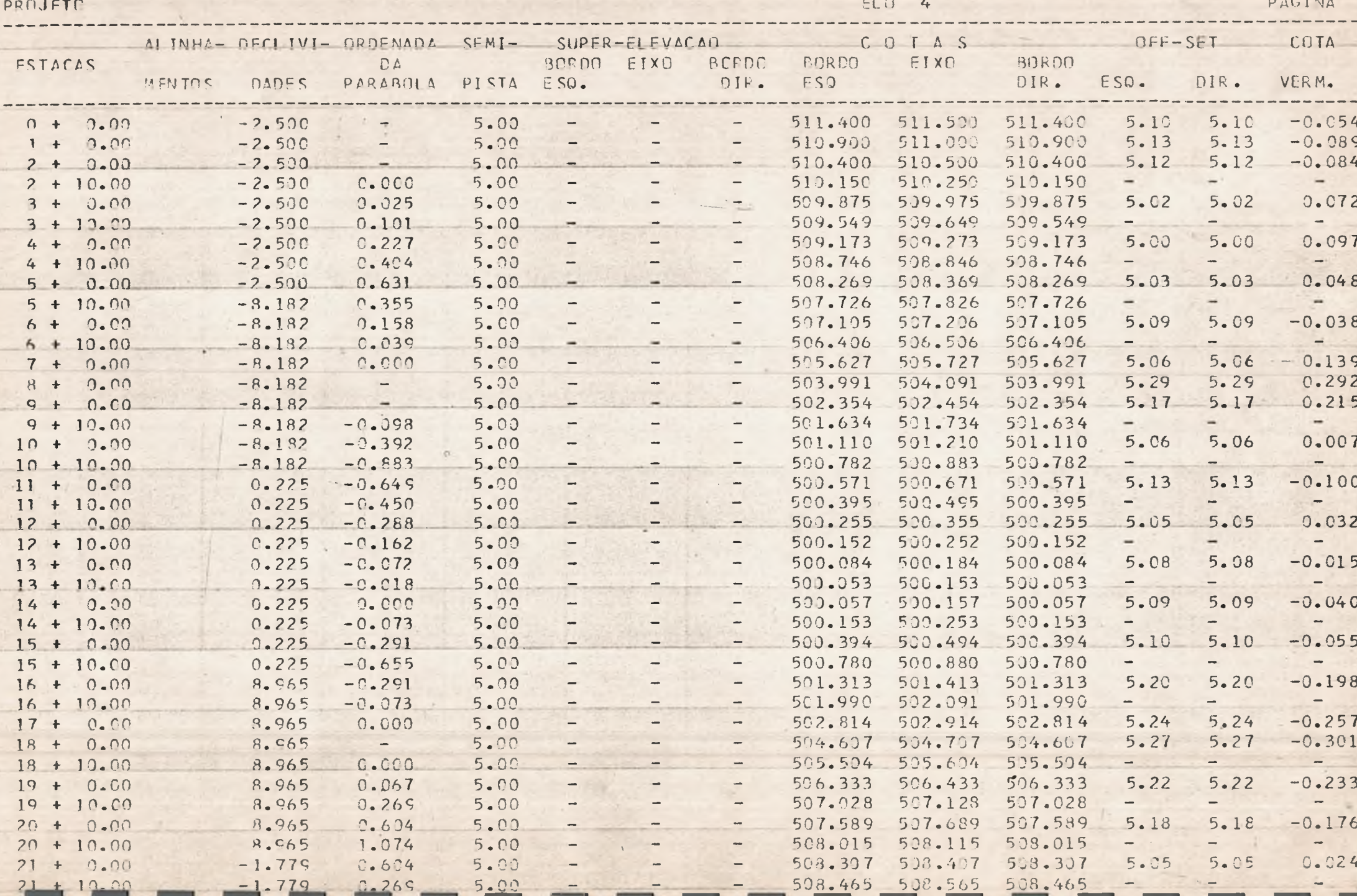

 $\sim$ 

**150** 

 $R$ 

 $\mathcal{R}$ .

 $7 -$ 

**Community** 

#### NOTA DE SERVICO

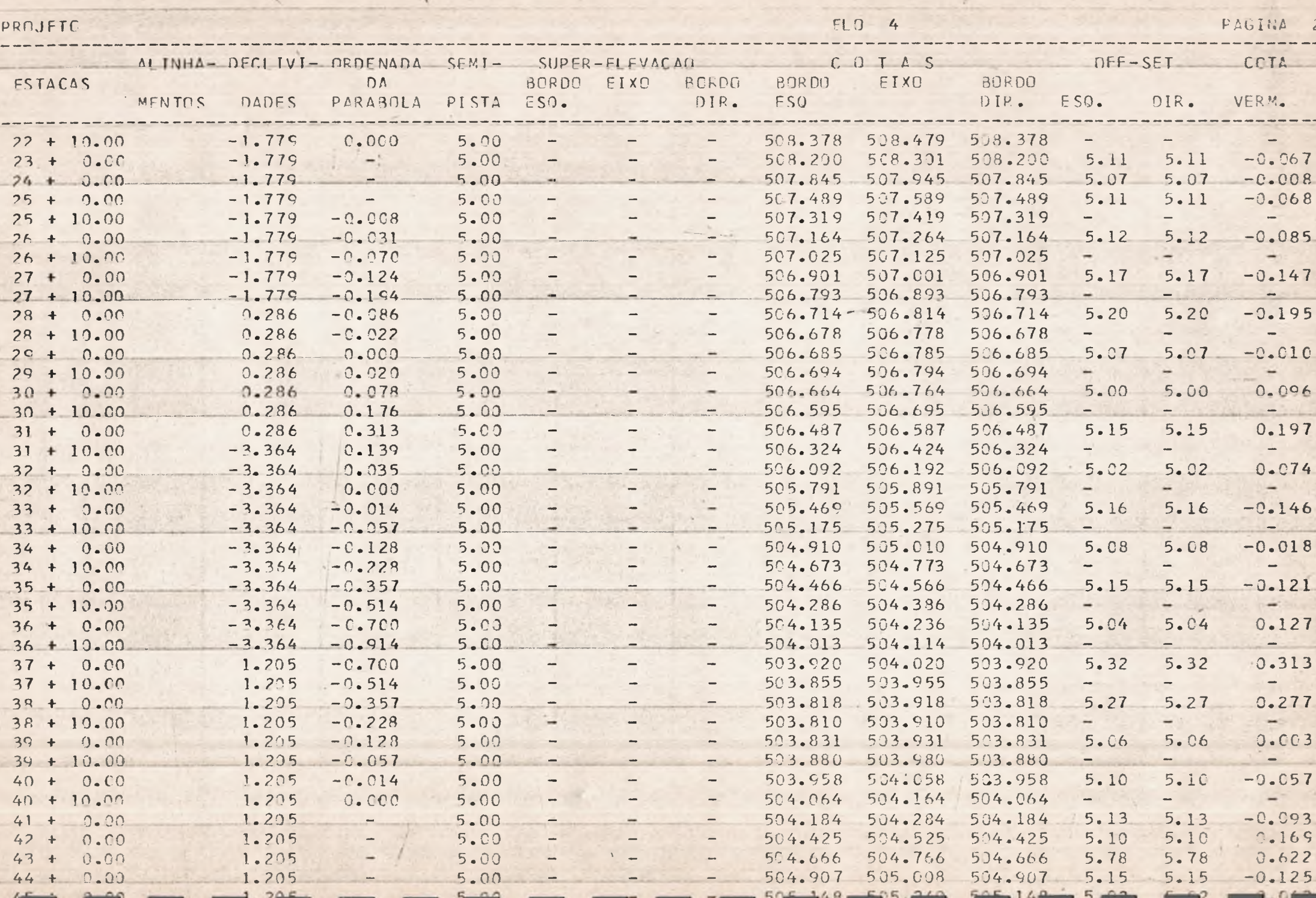

#### NOTA DE SERVICO

 $\begin{array}{c} \mathbf{1} & \mathbf{1} & \mathbf{1} \\ \mathbf{1} & \mathbf{1} & \mathbf{1} \\ \mathbf{1} & \mathbf{1} & \mathbf{1} \end{array}$ 

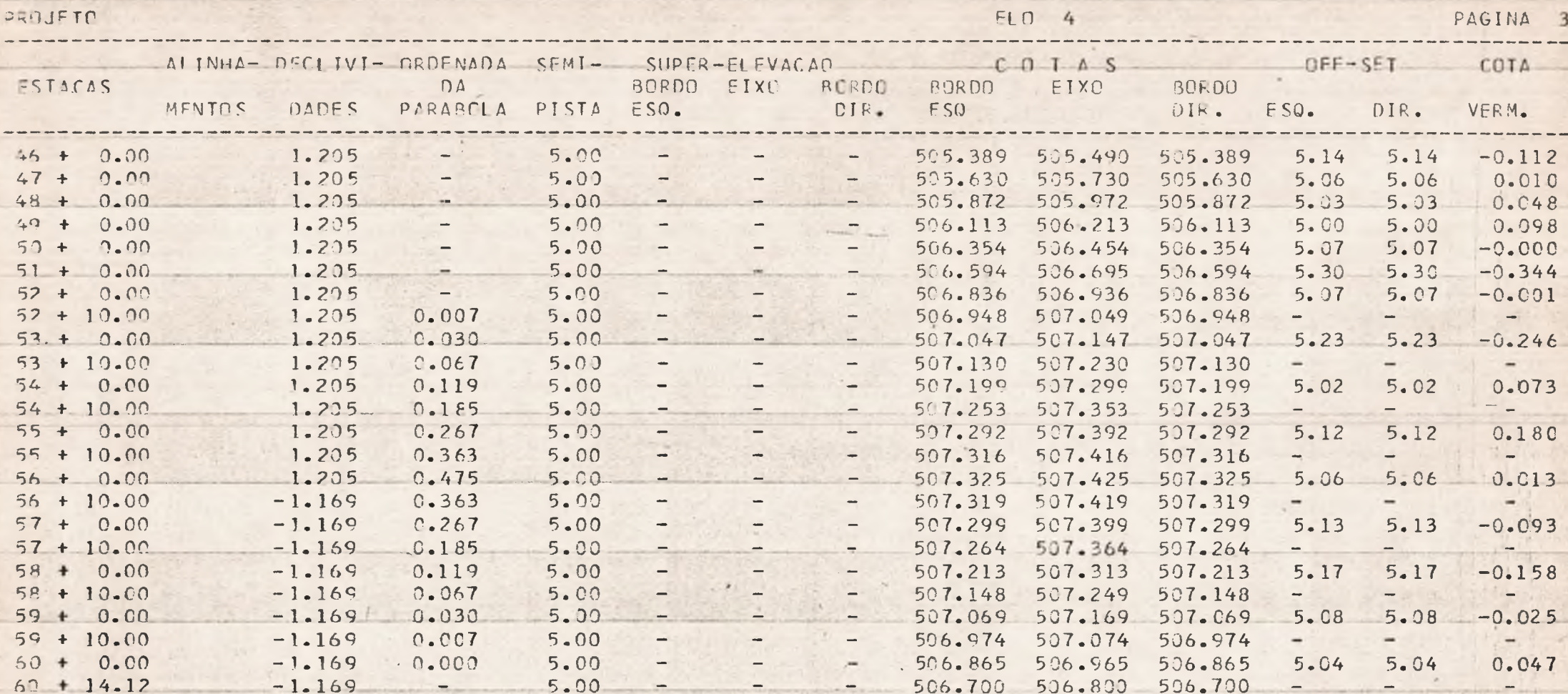

 $\mathcal{W}^{(n)} = \mathcal{C}^{(n)} \mathcal{F}^{(n)}$ 

W

FOLHA DE CUPACAO

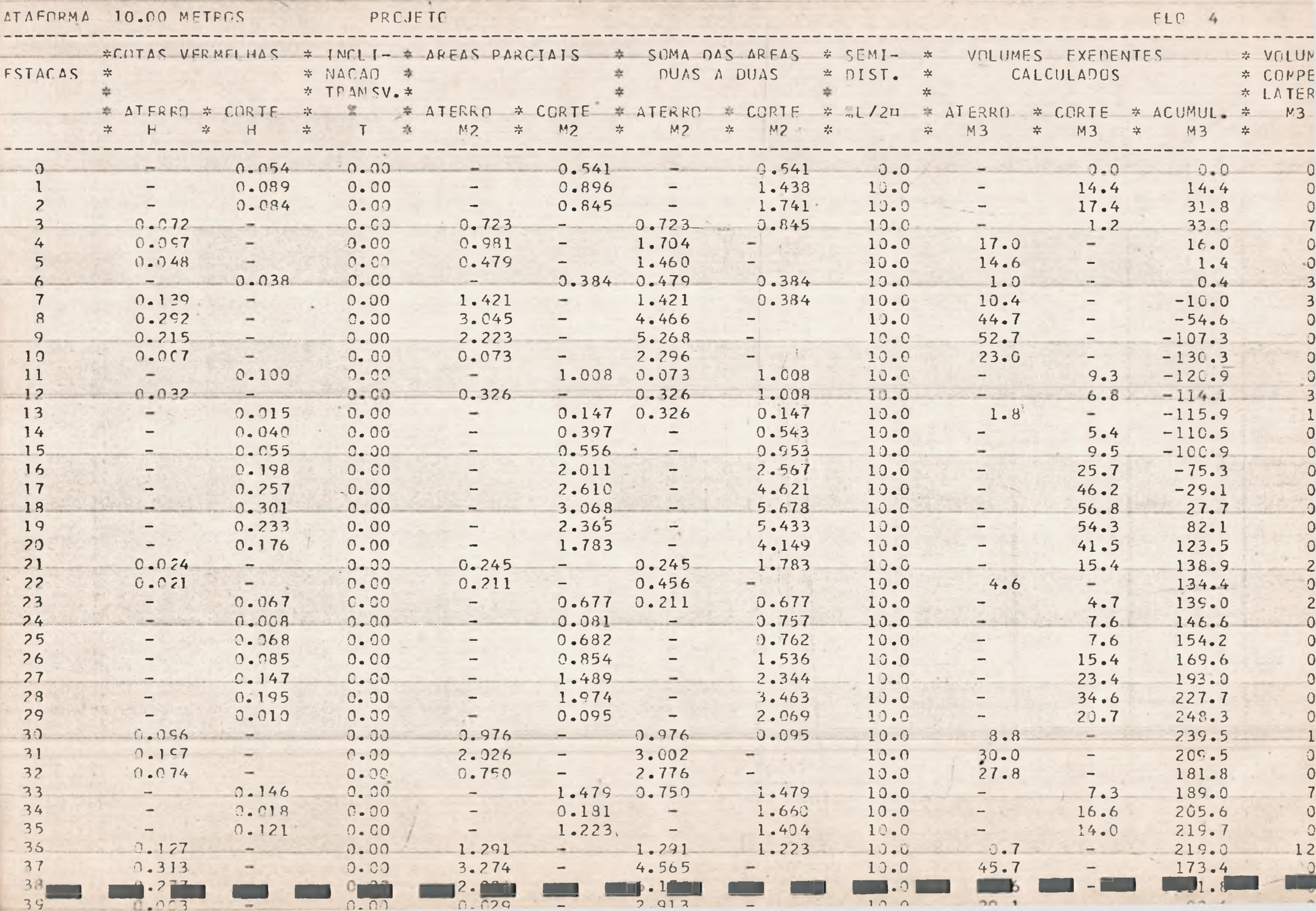

FOLHA DE CUBACAO

University of Parkins L.

麻

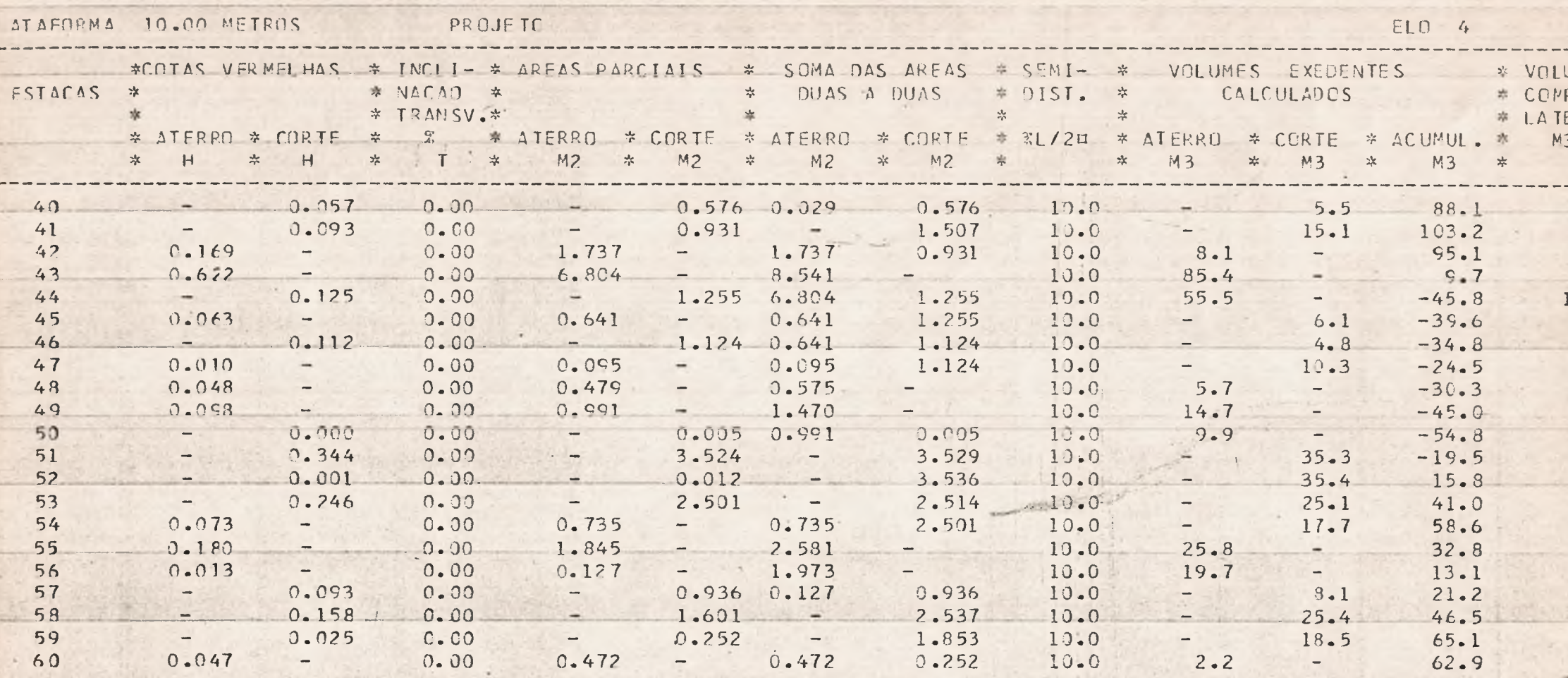

 $-1 -$ 

 $\begin{array}{c} \bullet \end{array}$ 

**TATION** 

7. 汉方

 $F = -1$ 

 $-111$ 

 $\bullet$ 

 $\mathcal{P}^{\text{in}}$  , i.e.

 $\frac{1}{2} \left( \frac{1}{2} \right) \frac{1}{2} \left( \frac{1}{2} \right)$ 

PRANCHAS

x

#### PRANCHAS

 $10.1 - 0BJETIVO$ 

Este trabalho tem como objetivo, lançar no papel vegetal todos os traçados necessários do ' projeto.

10.2 CARACTERÍSTICAS

Depois de estarmos com os resultados forne' cidos pelo computador, e analisarmos se tudo esta coerente, passamos todos os traçados, até então ' em rascunho, para o papel vegetal com tinta nan-' quim. Estas pranchas são preenchidas com os se' guintes traçados: Perfil do terreno natural,grei de com as curvas verticais, elementos das curvas' verticais, localização das ruas, quadras e eixo ' das ruas, quadro de legenda e escala grafica.

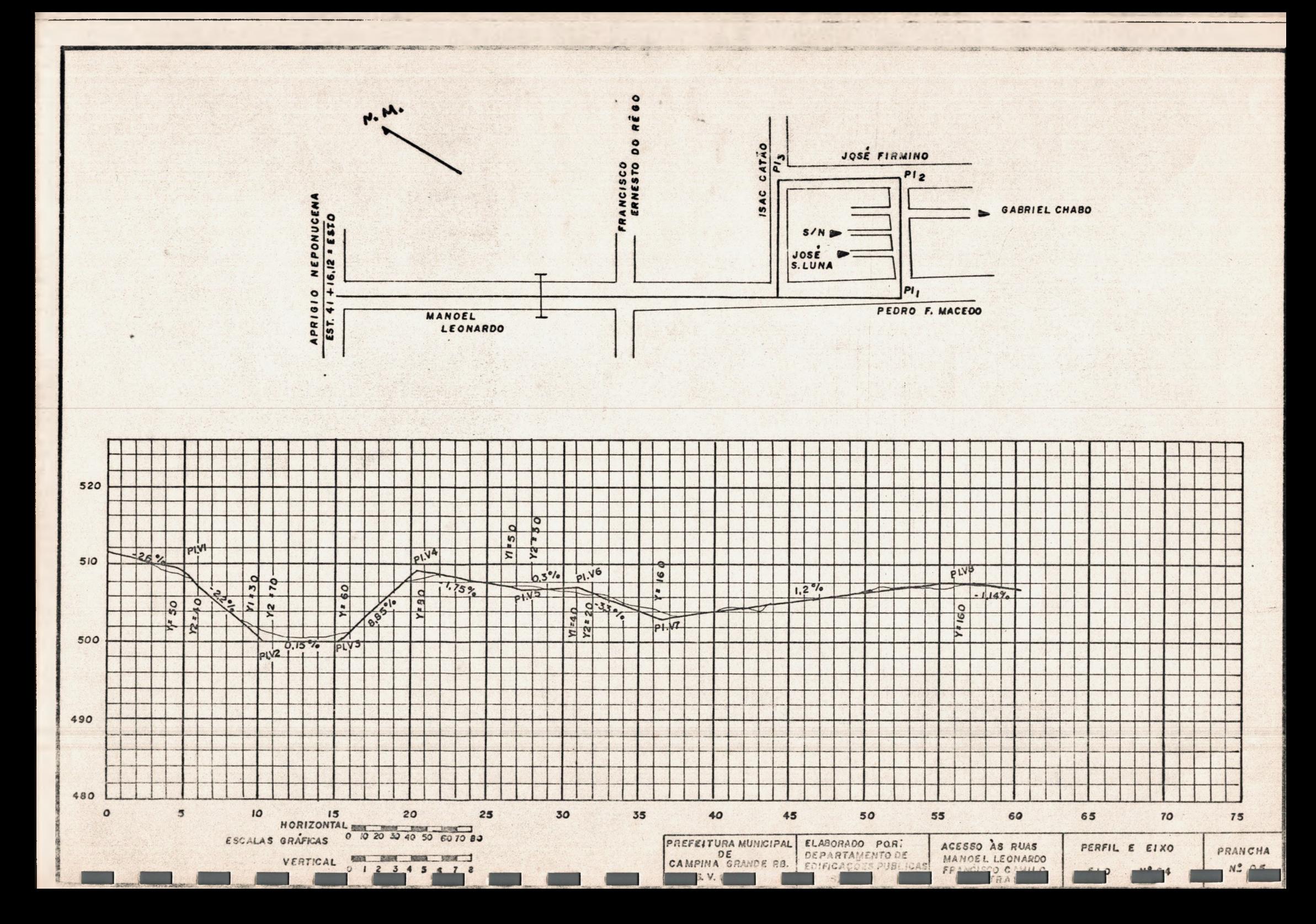

#### 11. ANEXO IV

ELEMENTOS DE DRENAGEM

 $\mathcal{A}(\mathcal{C})$  .

#### ELEMENTOS DE DRENAGEM

11.1 OBJETIVO

Este trabalho tem como objetivo, mostrar to dos os elementos de drenagem.

#### 11.2 CARACTERÍSTICAS

Nesta prancha são mostrados e detalhados to dos os elementos a serem construídos nas vias do projeto, tais como: Acostamento, sargeta, calhas ' de escoamento(em planta baixa, cortes), canaliza-' ção da drenagem.

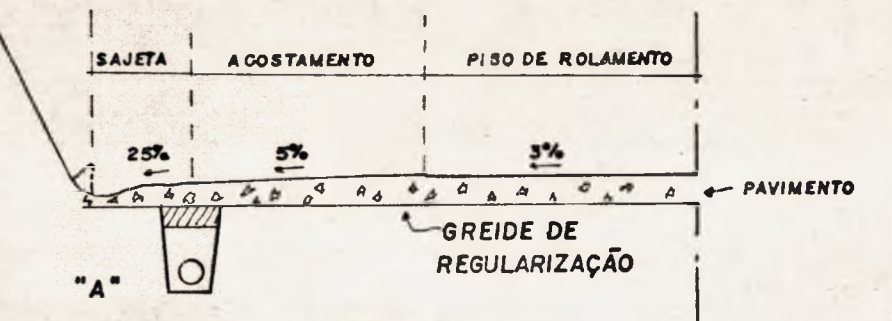

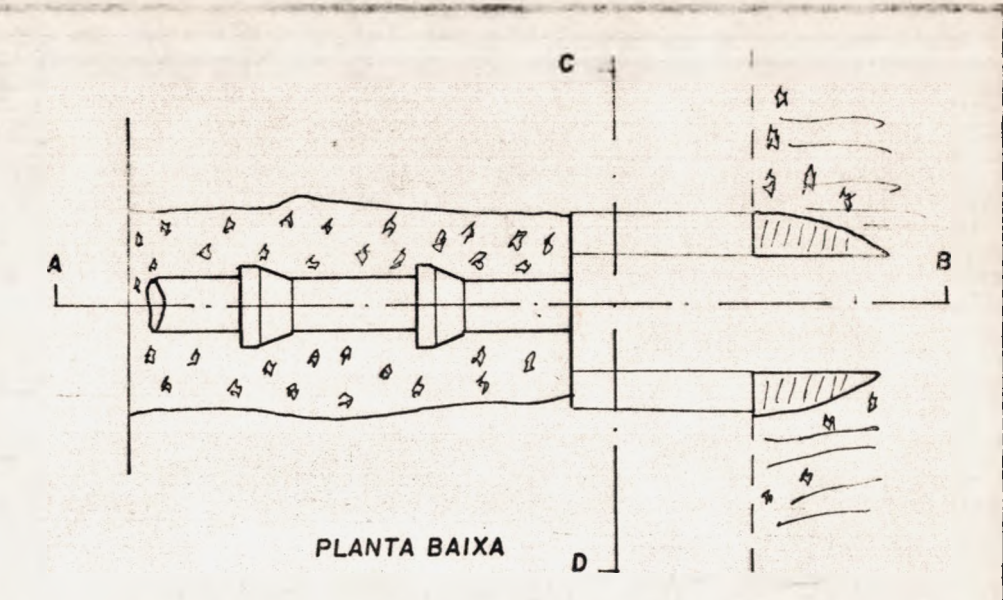

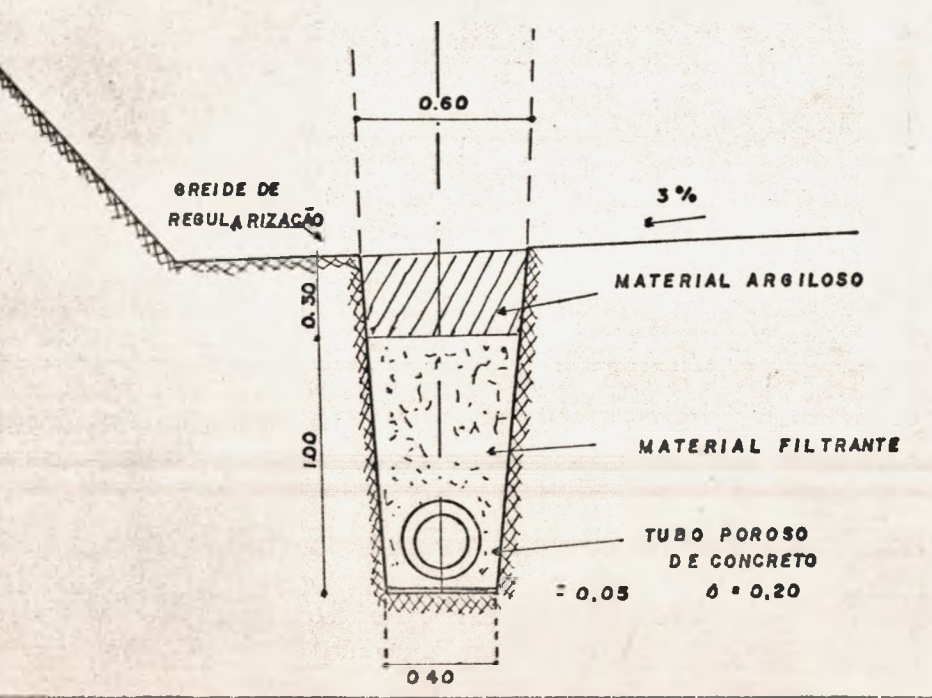

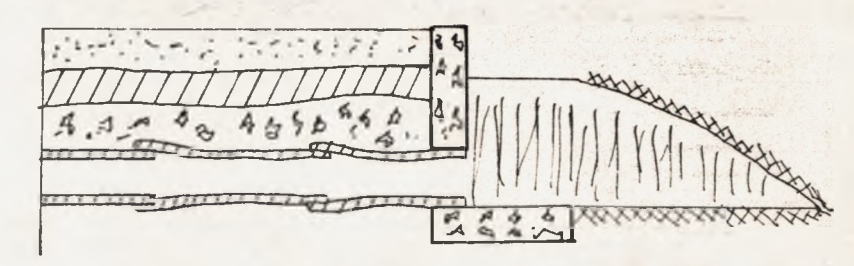

CORTE AB

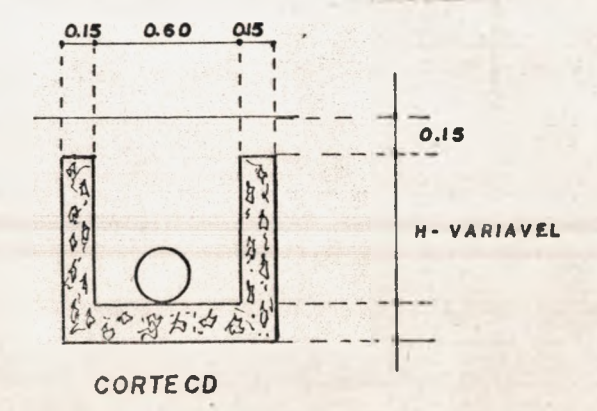

SERVIÇOS EXTRAS

#### SERVIÇOS EXTRAS

 $12.1 - OSJETIVO$ 

Mostrar, com todos os detalhes, os elemen tos dos bueiros e a ponte de acesso ao bairro ' de Santo Antonio que vão ser construídos.

#### 12.2 CARACTERÍSTICA

Esta prancha mostra um tipo de bueiro que' será construído em alguns postos do traçado. Está apresentado em vista de frente, cortes(longitudi nal e transversal), detalhes da ferragem e da pla ca.

As pranchas da ponte Santo Antonio, como ' também as do acesso ao Campus Universitário, das' quais tive participação na elaboração, não foi ' possível apresentá-las, pois não as consegui mais na Prefeitura

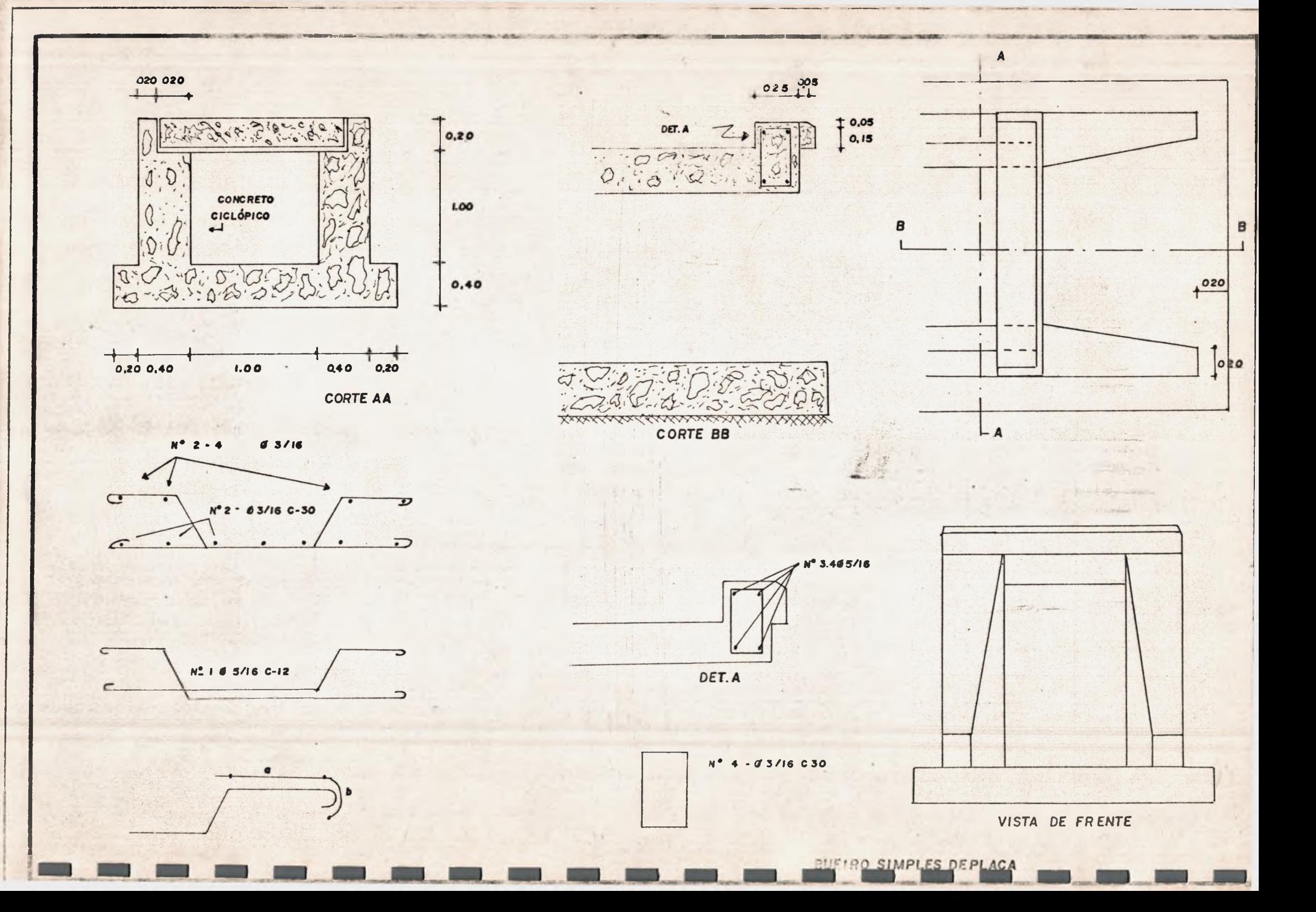

#### **CONCLUSÕES**

O Estagio desenvolvido na Prefeitura Munici pal de Campina Grande representou para mim, um importan te fator de desenvolvimento pessoal, seja em atitudes, conhecimentos e habilidades.

Me despertou para uma mudança no que diz res peito a métodos de estudo e análises, a revisão de conceitos adquiridos.

Me proporcionou assimilação de novos conheci mentos especialmente no tocante a estudos de métodos pa ra projetos de asfaltamento em avenidas, pois na Escola ví para rodovias. Me permitiu ainda ter contato com a tecnologia atual como forma de orientação para adequar' minha dinha de estudos futuros.

Desenvolvi habilidades no manejo de instru-' mentos de desenho.

Concluindo, ressalto que o que foi apresenta do neste relatorio e seus anexos, não poderia traduzir' integralmente os conhecimentos e experiências adquiri-' das no estágio. Aproveito a oportunidade para apresen-' tar algumas sugestões com o objetivo de colaborar com a "Escola" para o aperfeiçoamento deste estágio.

Seria muito importante que a Escola:

- Apresentasse ao estagiário, uma síntese das tare fas que o mesmo irá desenvolver.
- Orientasse o estagiário com bibliografias.
- Realizasse reuniões sistemáticas com representantes de empresas e estagiários.
- Conseguisse mais convênios com as empresas para ' estágios.

Quero agradecer a Escola e a Prefeitura pelo estágio que me proporcionaram.

MARCOS DE QUEIROZ TORREÃO